The figure number and page number can be referenced with

"Figure \ref{fig:aulogo} on page \pageref{fig:aulogo}" which produces "Figure 1 on page 1"

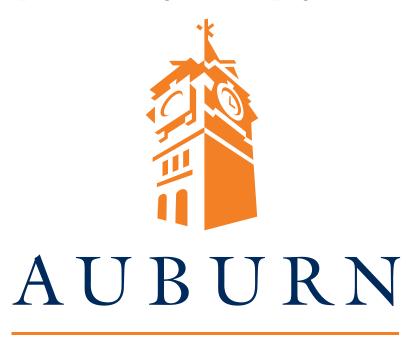

## UNIVERSITY

Figure 1: The Auburn Logo